# **NumberFormat.CreateAccounting(Int32, Boolean, NumberFormat.Color)**

## **Description**

Creates an accounting format string.

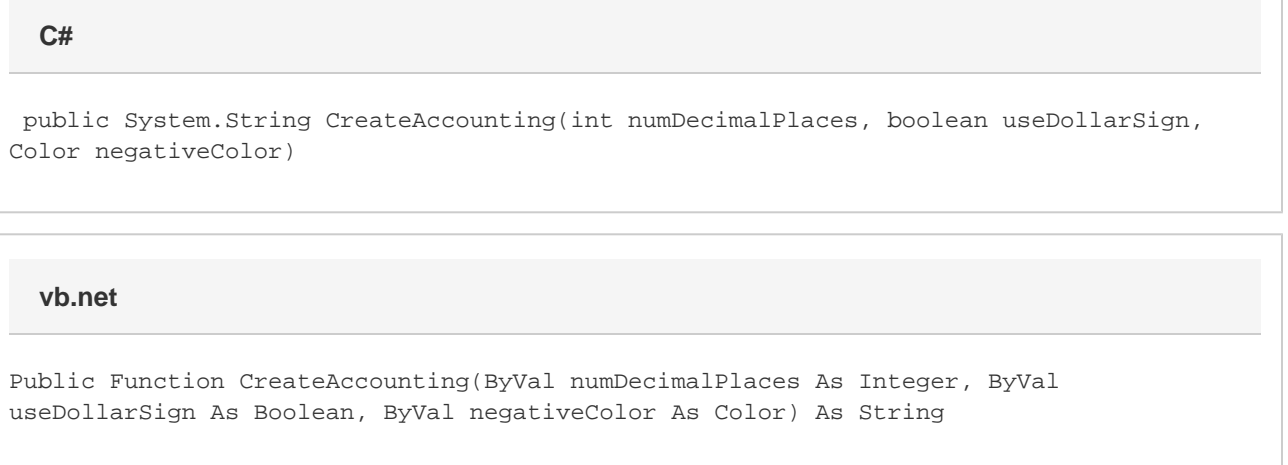

## **Parameters**

#### **numDecimalPlaces**

The number of decimal places to display.

#### **useDollarSign**

If true, the dollar sign will be displayed.

#### **negativeColor**

A color to use when displaying negative numbers. negativeColor may be null.

### **Returns**

An accounting format string.

**Examples**

```
 //--- Create a style.
 Style styl = wb.CreateStyle();
 //--- The following creates the format
 //--- "_($* #,##0.00_);[Green]_($* #,##0.00_);_(* \"-\"_);_(@_)"
 styl.NumberFormat = wb.NumberFormat.CreateAccounting(2,
      true,
      NumberFormat.Color.Green);
```
#### **vb.net**

```
 '--- Create a style.
 Dim styl As Style = wb.CreateStyle()
 '--- The following creates the format
 '--- "_($* #,##0.00_);[Green]_($* #,##0.00_);_(* \"-\"_);_(@_)"
styl.NumberFormat = wb.NumberFormat.CreateAccounting(2, _{-}True, _{-} NumberFormat.Color.Green)
```